The following explains the major differences between the old and the new IPUMS-CPS systems.

## The old system distinguished between browsing variables and making an extract.

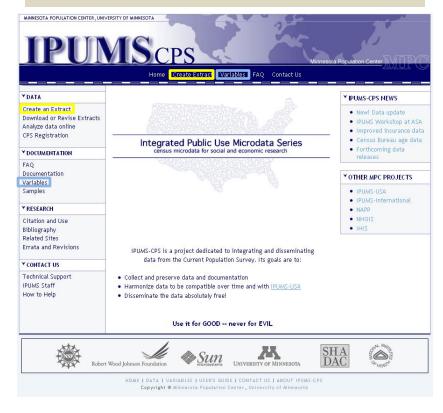

The new system has abolished this distinction: there is now a single link for browsing and selecting data.

| YDATA                                                                        |                                                                                                    | Y IPUMS-CPS NEWS                                                                             |
|------------------------------------------------------------------------------|----------------------------------------------------------------------------------------------------|----------------------------------------------------------------------------------------------|
| Browse and Select Data<br>Download or Revise Extracts<br>Analyze data online |                                                                                                    | <ul> <li>New! 2010 data</li> <li>Census Bureau age data</li> <li>Forthcoming data</li> </ul> |
| CPS Registration                                                             | Integrated Public Use Microdata Series<br>census microdata for social and economic research                                           | releases                                                                                     |
| * DOCUMENTATION                                                              | census microdata for social and economic research                                                                                     | 8 28                                                                                         |
| FAQ<br>Documentation<br>Samples                                              |                                                                                                    | <ul> <li>OTHER MPC PROJECTS</li> <li>IPUMS-USA</li> <li>IPUMS-International</li> </ul>       |
| * RESEARCH                                                                   |                                                                                                    | NAPP     NHGIS                                                                               |
| Citation and Use<br>Bibliography<br>Related Sites<br>Errata and Revisions    | IPUMS-CPS is a project dedicated to integrating and disseminating<br>data from the Current Population Survey. Its goals are to:       | • IHIS                                                                                       |
| CONTACT US                                                                   | <ul> <li>Collect and preserve data and documentation</li> <li>Harmonize data to be compatible over time and with IPUMS-USA</li> </ul> |                                                                                              |
| Technical Support<br>IPUMS Staff<br>How to Help                              | Prainting data to be compatible over this and with <u>rows-use</u> Disseminate the data absolutely free!                              |                                                                                              |
| How to Help                                                                  | Use it for GOOD never for EVIL                                                                                                    |                                                                                              |

In the old system, selecting "Variables" took you to the overall menu.

In the new system, choose "Select Data" to see dynamic menus along with search functionality.

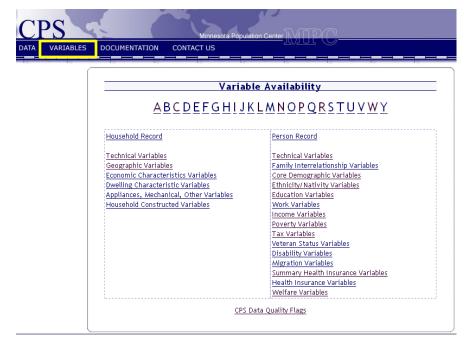

HOME | DATA | VARIABLES | USER'S GUIDE | CONTACT US | SEARCH | ABOUT IPUMS-CPS Copyright @ Minnesota Population Center, University of Minnesota

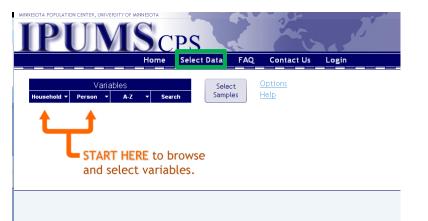

If you hover over "Person", you will see all the person-level variable groups. Click "Core Demographic" to see the variables of interest to you.

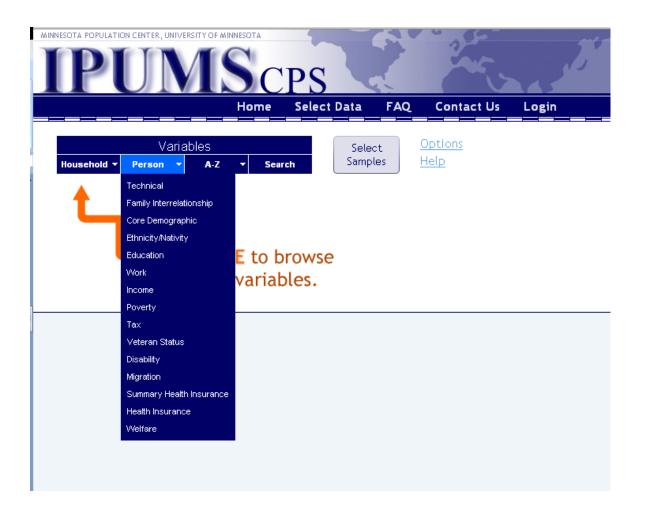

When browsing variables in the old system, you saw a list of all core demographic variables embedded in the full list of variables. This was often overwhelming.

| Variable<br>Name                                                                       | Variable Description                                                                                                    | Record<br>Type                          | Codes                                                       | 62      | 63 | 64      | 65      | 66      | 67      | 68      | 69      | 70      | 71      | 72       | 73      | 74           | 75               | 76      |
|----------------------------------------------------------------------------------------|----------------------------------------------------------------------------------------------------|-----------------------------------------|-------------------------------------------------------------|---------|----|---------|---------|---------|---------|---------|---------|---------|---------|----------|---------|--------------|------------------|---------|
| RELATE                                                                                 | Relationship to household head                                                                                                    | Р                                       | codes                                                       | х       | х  | х       | Х       | Х       | x       | х       | х       | х       | х       | Х        | Х       | x            | Х                | х       |
| <u>AGE</u>                                                                             | Age                                                                                                    | Р                                       | codes                                                       | х       | х  | х       | Х       | Х       | X       | х       | х       | х       | х       | X        | Х       | X            | X                | х       |
| <u>SEX</u>                                                                             | Sex                                                                                                    | Р                                       | codes                                                       | х       | х  | х       | Х       | Х       | Х       | х       | х       | х       | х       | X        | Х       | X            | Х                | х       |
| RACE                                                                                   | Race                                                                                                    | Р                                       | codes                                                       | Х       | Х  | х       | X       | Х       | X       | х       | Х       | Х       | х       | X        | Х       | X            | Х                | х       |
| MARST                                                                                  | Marital status                                                                                                    | Р                                       | codes                                                       | Х       | Х  | х       | Х       | Х       | X       | Х       | Х       | Х       | х       | Х        | Х       | X            | Х                | х       |
| POPSTAT                                                                                | Adult civilian, armed forces, or child                                                                                                    | Р                                       | codes                                                       | х       | х  | х       | х       | х       | x       | х       | х       | х       | х       | х        | Х       | x            | Х                | х       |
| AGEMARR                                                                                | Age at first marriage                                                                                                    | Р                                       | codes                                                       | х       |    |         | х       | 1       | X       | х       | х       | х       | х       |          | 1       | Τ.           | 1.               |         |
| MARRQTR                                                                                | Name Relationship to household head Relationship to household head Rege Sex E Race ST Marital status STAT Adult civilian, armed forces, or child MARR Age at first marriage RROTR Quarter of marriage HOTR Quarter of birth nicity/Nativity Variables (Perso ariable Variable Description Name | Р                                       | codes                                                       |         |    |         |         | 1       |         | Х       | х       | Х       | х       |          | 1       | 1.           | 1                |         |
| BIRTHQTR                                                                               | Quarter of birth                                                                                                    | Р                                       | codes                                                       |         |    |         |         | 1       |         | х       | х       | х       | х       |          |         | 1.           | 1.               |         |
| Variadite<br>Name                                                                      | variable Description                                                                                                    | Туре                                    | Codes                                                       | •2      | 03 | •1      | 60      | -00     | 67      | ođ      | 07      | 10      | 1       | 12       | 33      |              |                  | 10      |
| Variable                                                                               | Variable Description                                                                                                    | Record<br>Type                          | Codes                                                       | 62      | 63 | 64      | 65      | 66      | 67      | 68      | 69      | 70      | 71      | 72       | 73      | 74           | 75               | 76      |
| BPL                                                                                    | Birthplace                                                                                                    | P                                       | codes                                                       |         |    |         | ļ       | 1       | 1.      | 1       |         |         |         | ¦        | 1       | 4-           | ļ.,              |         |
| YRIMMIG                                                                                | Year of immigration                                                                                                    | P                                       | codes                                                       |         |    |         | <br>  . | 1       | Ϊ.      | 5       |         |         |         |          | Ť.      | 1.           | ţ.               |         |
|                                                                                        |                                                                                                    |                                         |                                                             |         |    |         |         |         |         |         |         |         |         |          |         |              |                  |         |
| CITIZEN                                                                                | Citizenship status                                                                                                    | Р                                       | codes                                                       |         |    |         |         |         | 1.      |         |         |         |         |          | T.      | T.           | Ţ.               |         |
| CITIZEN<br>MBPL                                                                        | Citizenship status<br>Mother's birthplace                                                                                                    | P                                       |                                                             |         |    |         | •       | •       | :       |         |         |         |         | •        |         | +            |                  |         |
| MBPL                                                                                   |                                                                                                    |                                         | codes                                                       |         |    |         |         |         |         |         |         |         |         |          |         | ***          |                  |         |
|                                                                                        | Mother's birthplace                                                                                                    | P                                       | codes<br>codes                                              |         |    |         |         |         |         |         |         |         |         |          |         |              |                  |         |
| MBPL<br>FBPL                                                                           | Mother's birthplace<br>Father's birthplace                                                                                                    | P<br>P                                  | codes<br>codes<br>codes                                     |         |    | •       | her.    | ķ.      |         |         |         |         |         | X        |         | ×            | X                |         |
| MBPL<br>FBPL<br>NATIVITY                                                               | Mother's birthplace<br>Father's birthplace<br>Foreign birthplace or parentage                                                                                                    | P<br>P<br>P                             | codes<br>codes<br>codes<br>codes                            |         |    |         |         |         | 4       | h       |         |         | h       | le e e   | łe e    | de e         | ·<br>·<br>·<br>× | ()      |
| MBPL<br>FBPL<br>NATIVITY<br>ANCESTRY<br>HISPAN                                         | Mother's birthplace<br>Father's birthplace<br>Foreign birthplace or parentage<br>Ancestry                                                                                                    | P<br>P<br>P<br>P                        | codes<br>codes<br>codes<br>codes<br>codes                   |         |    |         |         |         | 4       | h       |         |         | h       | le e e   | łe e    | de e         | ha a s           | ()      |
| MBPL<br>FBPL<br>NATIVITY<br>ANCESTRY<br>HISPAN                                         | Mother's birthplace<br>Father's birthplace<br>Foreign birthplace or parentage<br>Ancestry<br>Hispanic origin                                                                                                    | P<br>P<br>P<br>P                        | codes<br>codes<br>codes<br>codes<br>codes                   |         | 63 |         |         |         |         |         |         |         | ×       | ×        | ×       |              | ha a s           | X       |
| MBPL<br>FBPL<br>NATIVITY<br>ANCESTRY<br>HISPAN<br>Educatio<br>Variable<br>Name         | Mother's birthplace<br>Father's birthplace<br>Foreign birthplace or parentage<br>Ancestry<br>Hispanic origin<br>In Variables (Person)                                                                                                    | P<br>P<br>P<br>P                        | codes<br>codes<br>codes<br>codes<br>codes                   | 62      |    | 64      | 65      | 66      | 67      | 68      | 69      | 70      | 71      | 72       | 73      | - <b>7</b> 4 | 75               | ×       |
| MBPL<br>FBPL<br>NATIVITY<br>ANCESTRY<br>HISPAN<br>Educatio<br>Variable<br>Name<br>EDUC | Mother's birthplace<br>Father's birthplace<br>Foreign birthplace or parentage<br>Ancestry<br>Hispanic origin<br>In Variables (Person)<br>Variable Description                                                                                                    | P<br>P<br>P<br>P<br>P<br>Record<br>Type | codes<br>codes<br>codes<br>codes<br>codes<br>codes          | 62<br>X |    | 64      | 65      | 66      | 67      | 68      | 69      | 70      | 71      | 72       | 73      | - <b>7</b> 4 | 75               | ×       |
| MBPL<br>FBPL<br>NATIVITY<br>ANCESTRY<br>HISPAN<br>Educatio                             | Mother's birthplace<br>Father's birthplace<br>Foreign birthplace or parentage<br>Ancestry<br>Hispanic origin<br>In Variables (Person)<br>Variable Description<br>Educational attainment recode                                                                                                 | P<br>P<br>P<br>P<br>P<br>P<br>P         | codes<br>codes<br>codes<br>codes<br>codes<br>codes<br>codes | 62<br>X |    | 64<br>X | 65<br>X | 66<br>X | 67<br>X | 68<br>X | 69<br>X | 70<br>X | 71<br>X | 72<br>72 | 73<br>× | X 74         | 75               | 76<br>X |

In the new system, you will find several helpful changes:

- Using the menu, you can limit the variables shown to one group at a time.
  (If you prefer to see the full list, you can change this by clicking "Options" .)
- You can also browse variables alphabetically.
- You can search for variables. The system will also search variable labels and descriptions, so you don't need to know the name of your variable.

| ehold <b>- Pe</b><br>are Demograp | Variables<br>rson ✓ A-Z ✓ Search<br>hic Variables PERSON [top] | Select<br>Samples |              | )pt<br>Iel | tio<br>P | ns   |     |      |     |    |    |    |    |    |    |    |    |     |     |     |
|-----------------------------------|----------------------------------------------------------------|-------------------|--------------|------------|----------|------|-----|------|-----|----|----|----|----|----|----|----|----|-----|-----|-----|
| Variable                          | Variable Label                                                 | Туре              | Codes        | 10         | 09       | 08 ( | 070 | )6 0 | 504 | 03 | 02 | 01 | 00 | 99 | 98 | 97 | 96 | 959 | 949 | 392 |
| RELATE                            | Relationship to household head                                 | P                 | codes        | Х          | Х        | Х    | Х   | X)   | ( X | Х  | Х  | Х  | Х  | Х  | Х  | Х  | Х  | Х   | X   | хх  |
| AGE                               | Age                                                            | P                 | <u>codes</u> | Х          | Х        | Х    | Х   | X)   | C X | Х  | Х  | Х  | Х  | Х  | Х  | Х  | Х  | Х   | X   | хх  |
| <u>SEX</u>                        | Sex                                                            | Р                 | <u>codes</u> | Х          | Х        | Х    | Х   | X)   | ( X | Х  | Х  | Х  | Х  | Х  | Х  | Х  | Х  | Х   | X   | хх  |
| RACE                              | Race                                                           | Р                 | codes        | Х          | Х        | Х    | Х   | X)   | ĊX  | Х  | Х  | Х  | Х  | Х  | Х  | Х  | Х  | Х   | X   | хх  |
| MARST                             | Marital status                                                 | Р                 | <u>codes</u> | Х          | Х        | Х    | Х   | X)   | C X | Х  | Х  | Х  | Х  | Х  | Х  | Х  | Х  | Х   | X   | хх  |
| <u>POPSTAT</u>                    | Adult civilian, armed forces, or child                         | Р                 | <u>codes</u> | Х          | Х        | Х    | Х   | X)   | ( X | Х  | Х  | Х  | Х  | Х  | Х  | Х  | Х  | Х   | X   | хх  |
| AGEMARR                           | Age at first marriage                                          | Р                 | <u>codes</u> |            |          |      |     |      |     |    |    |    |    |    |    |    |    |     |     |     |
| MARRQTR                           | Quarter of marriage                                            | Р                 | <u>codes</u> |            |          |      |     |      |     |    |    |    |    |    |    |    |    |     |     |     |
| <u>BIRTHQTR</u>                   | Quarter of birth                                               | Р                 | <u>codes</u> | ÷          | ·        | •    | •   |      |     | •  | •  | ÷  | ÷  | •  | •  | ·  | ·  | •   | •   |     |

In the old system, you saw a list of all core demographic variables embedded in the full list of variables. This was often overwhelming.

| Variable<br>Name                                                                                                    | Variable Description                                                                                                    | Record<br>Type                                                             | Codes                                                                                  | 62      | 63      | 64 | 65 | 66                                                                                          | 67      | 68      | 69      | 70 | 71                                                                                          | 72                                                                                          | 73                                                                                          | 74                                                                                          | 75 | 76                                                                                          |
|----------------------------------------------------------------------------------------------------|----------------------------------------------------------------------------------------------------|----------------------------------------------------------------------------|----------------------------------------------------------------------------------------|---------|---------|----|----|---------------------------------------------------------------------------------------------|---------|---------|---------|----|---------------------------------------------------------------------------------------------|---------------------------------------------------------------------------------------------|---------------------------------------------------------------------------------------------|---------------------------------------------------------------------------------------------|----|---------------------------------------------------------------------------------------------|
| RELATE                                                                                                    | Name         Are           ATE         Relationship to household head           Age         Sex           Sex         Sex           E         Race           SST         Marital status           STAT         Adult civilian, armed forces, or child           MARR         Age at first marriage           RRQTR         Quarter of marriage           THQTR         Quarter of birth           unicity/Nativity Variables (Personal state)         Variable Description | Р                                                                          | codes                                                                                  | х       | х       | х  | х  | х                                                                                           | х       | х       | х       | х  | х                                                                                           | х                                                                                           | х                                                                                           | х                                                                                           | х  | х                                                                                           |
| AGE                                                                                                    | Age                                                                                                    | Р                                                                          | codes                                                                                  | х       | х       | х  | х  | х                                                                                           | х       | х       | x       | х  | х                                                                                           | х                                                                                           | х                                                                                           | х                                                                                           | х  | х                                                                                           |
| <u>SEX</u>                                                                                                    | Sex                                                                                                    | Р                                                                          | codes                                                                                  | Х       | Х       | х  | Х  | х                                                                                           | Х       | Х       | х       | Х  | х                                                                                           | Х                                                                                           | Х                                                                                           | х                                                                                           | Х  | Х                                                                                           |
| RACE                                                                                                    | Race                                                                                                    | Р                                                                          | codes                                                                                  | х       | х       | х  | х  | х                                                                                           | х       | х       | х       | х  | х                                                                                           | х                                                                                           | х                                                                                           | х                                                                                           | Х  | х                                                                                           |
| MARST                                                                                                    | Marital status                                                                                                    | Р                                                                          | codes                                                                                  | х       | х       | х  | х  | х                                                                                           | х       | х       | х       | х  | х                                                                                           | х                                                                                           | х                                                                                           | х                                                                                           | Х  | х                                                                                           |
| POPSTAT                                                                                                    | Adult civilian, armed forces, or child                                                                                                    | Р                                                                          | codes                                                                                  | х       | х       | х  | х  | х                                                                                           | х       | х       | х       | х  | х                                                                                           | х                                                                                           | х                                                                                           | х                                                                                           | х  | х                                                                                           |
| AGEMARR                                                                                                    | Age at first marriage                                                                                                    | Р                                                                          | codes                                                                                  | х       |         |    | х  |                                                                                             | х       | х       | x       | х  | х                                                                                           |                                                                                             |                                                                                             |                                                                                             |    |                                                                                             |
| MARROTR                                                                                                    | Quarter of marriage                                                                                                    | Р                                                                          | codes                                                                                  |         |         |    |    |                                                                                             |         | х       | x       | х  | х                                                                                           |                                                                                             |                                                                                             |                                                                                             |    |                                                                                             |
| BIRTHQTR                                                                                                    | tame Relationship to household head Age Sev E Race STAT Adult chilian, armed forces, or child WARR Age at first marriage RQTR Quarter of marriage HQTR Quarter of birth nicity/Nativity Variables (Perso variable Variable Description                                                                                                    | P                                                                          | codes                                                                                  |         |         |    |    |                                                                                             |         | х       | x       | х  | х                                                                                           |                                                                                             |                                                                                             |                                                                                             |    |                                                                                             |
| Variable                                                                                                    | Variable Description                                                                                                    | Record<br>Type                                                             | Codes                                                                                  | 62      | 63      | 64 | 65 | 66                                                                                          | 67      | 68      | 69      | 70 | 71                                                                                          | 72                                                                                          | 73                                                                                          | 74                                                                                          | 75 | 76                                                                                          |
|                                                                                                    | 1                                                                                                    |                                                                            |                                                                                        |         |         |    |    |                                                                                             |         |         |         |    |                                                                                             |                                                                                             |                                                                                             |                                                                                             | 11 |                                                                                             |
|                                                                                                    | Variable Description                                                                                                    |                                                                            |                                                                                        | 62      | 63      | 64 | 65 | 66                                                                                          | 67      | 68      | 69      | 70 | 71                                                                                          | 72                                                                                          | 73                                                                                          | 74                                                                                          | 75 | 76                                                                                          |
| Name                                                                                                    |                                                                                                    | Туре                                                                       | Codes                                                                                  |         | 63      | 64 | 65 | 66                                                                                          | 67      | 68      | 69      | 70 | 71                                                                                          | 72                                                                                          | 73                                                                                          | 74                                                                                          | 75 | 76                                                                                          |
| Name<br><u>BPL</u>                                                                                                    | Birthplace                                                                                                    | Type<br>P                                                                  | Codes                                                                                  |         | 63<br>, | 64 | 65 | 66                                                                                          | 67      | 68      | 69      | 70 | 71                                                                                          | 72                                                                                          | 73                                                                                          | 74                                                                                          | 75 | 76                                                                                          |
| Name<br>BPL<br>YRIMMIG                                                                                                    | Birthplace<br>Year of immigration                                                                                                    | Type<br>P<br>P                                                             | Codes<br>codes<br>codes                                                                |         | 63      | 64 | 65 | 66                                                                                          | 67      | 68      | 69      | 70 | 71                                                                                          | 72                                                                                          | 73                                                                                          | 74                                                                                          | 75 | 76                                                                                          |
| Name<br>BPL<br>YRIMMIG<br>CITIZEN                                                                                           | Birthplace<br>Year of immigration<br>Citizenship status                                                                                                    | Type<br>P<br>P<br>P                                                        | Codes<br>codes<br>codes<br>codes                                                       |         | 63      | 64 | 65 | 66                                                                                          | 67      | 68      | 69      | 70 | 71                                                                                          | 72                                                                                          | 73                                                                                          | 74                                                                                          | 75 | 76                                                                                          |
| Name<br>BPL<br>YRIMMIG<br>CITIZEN<br>MBPL                                                                                   | Birthplace<br>Year of immigration<br>Citizenship status<br>Mother's birthplace                                                                                                    | Type<br>P<br>P<br>P                                                        | Codes<br>codes<br>codes<br>codes                                                       |         | 63      | 64 |    | •                                                                                           | •       | •       | 69      | 70 | 71                                                                                          | 72                                                                                          | 73                                                                                          | 74                                                                                          | 75 | 76                                                                                          |
| Name<br>BPL<br>YRIMMIG<br>CITIZEN<br>MBPL<br>FBPL                                                                           | Birthplace<br>Year of inmigration<br>Citizenship status<br>Mother's birthplace<br>Father's birthplace                                                                                                    | Type<br>P<br>P<br>P<br>P                                                   | Codes<br>codes<br>codes<br>codes<br>codes<br>codes                                     |         | 63      | ·  |    | · · · · · · · · · · · · · · · · · · ·                                                       | •       |         |         | 70 | 71                                                                                          | 72                                                                                          | 73                                                                                          | 74                                                                                          | 75 | 76                                                                                          |
| Name<br>BPL<br>YRIMMIG<br>CITIZEN<br>MBPL<br>FBPL<br>NATIVITY                                                               | Birthplace<br>Year of immigration<br>Citizenship status<br>Mother's birthplace<br>Father's birthplace<br>Foreign birthplace or parentage                                                                                                    | Type<br>P<br>P<br>P<br>P<br>P                                              | Codes<br>codes<br>codes<br>codes<br>codes<br>codes                                     |         | 63      |    |    |                                                                                             |         |         |         |    |                                                                                             | •••                                                                                         |                                                                                             |                                                                                             |    |                                                                                             |
| Name<br>BPL<br>YRIMMIG<br>CITIZEN<br>MBPL<br>FBPL<br>NATIVITY<br>ANCESTRY                                                   | Birthplace<br>Year of immigration<br>Citizenship status<br>Mother's birthplace<br>Father's birthplace<br>Foreign birthplace or parentage<br>Ancestry                                                                                                    | Type<br>P<br>P<br>P<br>P<br>P<br>P<br>P                                    | Codes<br>codes<br>codes<br>codes<br>codes<br>codes<br>codes                            |         | 63      |    |    | · · · · · · · · · · · · · · · · · · ·                                                       |         |         |         |    |                                                                                             |                                                                                             |                                                                                             |                                                                                             |    |                                                                                             |
| Name<br>BPL<br>YRIMMIG<br>CITIZEN<br>MBPL<br>FBPL<br>NATIVITY                                                               | Birthplace<br>Year of immigration<br>Citizenship status<br>Mother's birthplace<br>Father's birthplace<br>Foreign birthplace or parentage                                                                                                    | Type<br>P<br>P<br>P<br>P<br>P                                              | Codes<br>codes<br>codes<br>codes<br>codes<br>codes                                     |         | 63      |    |    |                                                                                             |         |         |         |    |                                                                                             |                                                                                             |                                                                                             |                                                                                             |    |                                                                                             |
| Name<br>BPL<br>YRIMMIG<br>CITIZEN<br>MBPL<br>FBPL<br>NATIVITY<br>ANCESTRY<br>HISPAN                                         | Birthplace<br>Year of immigration<br>Citizenship status<br>Mother's birthplace<br>Father's birthplace<br>Foreign birthplace or parentage<br>Ancestry<br>Hispanic origin                                                                                                    | Type<br>P<br>P<br>P<br>P<br>P<br>P<br>P                                    | Codes<br>codes<br>codes<br>codes<br>codes<br>codes<br>codes                            |         | 63      |    |    |                                                                                             |         |         |         |    |                                                                                             |                                                                                             |                                                                                             |                                                                                             |    |                                                                                             |
| Name<br>BPL<br>YRIMMIG<br>CITIZEN<br>MBPL<br>FBPL<br>NATIVITY<br>ANCESTRY<br>HISPAN                                         | Birthplace<br>Year of immigration<br>Citizenship status<br>Mother's birthplace<br>Father's birthplace<br>Foreign birthplace or parentage<br>Ancestry                                                                                                    | Type<br>P<br>P<br>P<br>P<br>P<br>P<br>P                                    | Codes<br>codes<br>codes<br>codes<br>codes<br>codes<br>codes                            |         | 63      |    |    |                                                                                             |         |         |         |    |                                                                                             |                                                                                             |                                                                                             |                                                                                             |    |                                                                                             |
| Name<br>BPL<br>YRIMMIG<br>CITIZEN<br>MBPL<br>EBPL<br>NATIVITY<br>ANCESTRY<br>HISPAN<br>Educatio                             | Birthplace<br>Year of immigration<br>Citizenship status<br>Mother's birthplace<br>Foreign birthplace or parentage<br>Ancestry<br>Hispanic origin<br>N Variables (Person)                                                                                                    | Type<br>P<br>P<br>P<br>P<br>P<br>P<br>P<br>P                               | Codes<br>codes<br>codes<br>codes<br>codes<br>codes<br>codes                            |         | 63      |    |    |                                                                                             |         |         |         |    |                                                                                             |                                                                                             |                                                                                             |                                                                                             |    |                                                                                             |
| Name<br>BPL<br>YRIMMIG<br>CITIZEN<br>MBPL<br>FBPL<br>NATIVITY<br>ANCESTRY<br>HISPAN                                         | Birthplace<br>Year of immigration<br>Citizenship status<br>Mother's birthplace<br>Father's birthplace<br>Foreign birthplace or parentage<br>Ancestry<br>Hispanic origin                                                                                                    | Type<br>P<br>P<br>P<br>P<br>P<br>P<br>P                                    | Codes<br>codes<br>codes<br>codes<br>codes<br>codes<br>codes                            |         |         |    |    |                                                                                             |         |         |         |    | · · · · · · · · · · · · · · · · · · ·                                                       | ·<br>·<br>·<br>·<br>·<br>·<br>·                                                             | ·<br>·<br>·<br>·<br>·<br>·<br>·<br>·<br>·<br>·<br>·<br>·<br>·                               |                                                                                             |    |                                                                                             |
| Name<br>BPL<br>YRIMMIG<br>CITIZEN<br>MBPL<br>FBPL<br>NATIVITY<br>ANCESTRY<br>HISPAN<br>Educatio<br>Variable<br>Name         | Birthplace<br>Year of immigration<br>Citizenship status<br>Mother's birthplace<br>Foreign birthplace or parentage<br>Ancestry<br>Hispanic origin<br>N Variables (Person)                                                                                                    | P<br>P<br>P<br>P<br>P<br>P<br>P<br>P<br>P<br>P<br>P<br>Record              | Codes<br>codes<br>codes<br>codes<br>codes<br>codes<br>codes                            | 62      | 63      |    | 65 |                                                                                             | 67      | 68      | 69      | 70 | ·<br>·<br>·<br>·<br>·<br>·<br>·<br>·<br>·<br>·<br>·<br>·<br>·<br>·<br>·<br>·<br>·<br>·<br>· | ·<br>·<br>·<br>·<br>·<br>·<br>·<br>·<br>·<br>·<br>·<br>·<br>·<br>·<br>·<br>·<br>·<br>·<br>· |                                                                                             |                                                                                             |    |                                                                                             |
| Name<br>BPL<br>YRIAMIG<br>CITIZEN<br>MBPL<br>EBPL<br>NATIWITY<br>ANCESTRY<br>HISPAN<br>Educatio<br>Variable<br>Name<br>EDUC | Birthplace<br>Year of immigration<br>Citizenship status<br>Mother's birthplace<br>Father's birthplace<br>Foreign birthplace or parentage<br>Ancestry<br>Hispanic origin<br>n Variables (Person)<br>Variable Description                                                                                                    | P<br>P<br>P<br>P<br>P<br>P<br>P<br>P<br>P<br>P<br>P<br>P<br>Record<br>Type | codes<br>codes<br>codes<br>codes<br>codes<br>codes<br>codes<br>codes<br>codes<br>codes |         | 63      |    | 65 |                                                                                             | 67      | 68      | 69      | 70 | ·<br>·<br>·<br>·<br>·<br>·<br>·<br>·<br>·<br>·<br>·<br>·<br>·<br>·<br>·<br>·<br>·<br>·<br>· | ·<br>·<br>·<br>·<br>·<br>·<br>·<br>·<br>·<br>·<br>·<br>·<br>·<br>·<br>·<br>·<br>·<br>·<br>· |                                                                                             |                                                                                             |    |                                                                                             |
| Name<br>BPL<br>YRIMMIG<br>CITIZEN<br>MBPL<br>FBPL<br>NATIVITY<br>ANCESTRY<br>HISPAN<br>Educatio                             | Birthplace<br>Year of immigration<br>Citizenship status<br>Mother's birthplace<br>Father's birthplace or parentage<br>Ancestry<br>Hispanic origin<br>n Variables (Person)<br>Variable Description<br>Educational attainment recode                                                                                                    | Type P P P P P P P P P P P P P P P P P P P                                 | codes<br>codes<br>codes<br>codes<br>codes<br>codes<br>codes<br>codes                   | 62<br>X | 63      |    |    | -<br>-<br>-<br>-<br>-<br>-<br>-<br>-<br>-<br>-<br>-<br>-<br>-<br>-<br>-<br>-<br>-<br>-<br>- | 67<br>X | 68<br>× | 69<br>X |    | · · · · · · · · · · · · · · · · · · ·                                                       | ·<br>·<br>·<br>·<br>·<br>·<br>·<br>·<br>·<br>·<br>·<br>·<br>·<br>·<br>·<br>·<br>·<br>·<br>· | ·<br>·<br>·<br>·<br>·<br>·<br>·<br>·<br>·<br>·<br>·<br>·<br>·<br>·<br>·<br>·<br>·<br>·<br>· | ·<br>·<br>·<br>·<br>·<br>·<br>·<br>·<br>·<br>·<br>·<br>·<br>·<br>·<br>·<br>·<br>·<br>·<br>· |    | ·<br>·<br>·<br>·<br>·<br>·<br>·<br>·<br>·<br>·<br>·<br>·<br>·<br>·<br>·<br>·<br>·<br>·<br>· |

There are more entirely new features:

- More recent (and therefore more frequently used) samples now appear on the left to limit scanning across rows. (You can switch back to the old look by clicking on "Options".)
- You can limit browsing only to those variables available in your desired samples by clicking "Select Samples".
- If you're stuck, help is just a click away.

| House | ehold 🔻                | Variables<br>Person v A-Z v Search                    | Select<br>Samples |              | )pt<br>Ielj | ion<br>P | <u>2</u> |     |     |     |     |        |      |    |    |     |     |     |        |             |
|-------|------------------------|-------------------------------------------------------|-------------------|--------------|-------------|----------|----------|-----|-----|-----|-----|--------|------|----|----|-----|-----|-----|--------|-------------|
|       | vre Demogr<br>Variable | aphic Variables PERSON <u>[top]</u><br>Variable Label | Туре              | Codes        | 10          | 090      | 8        | 706 | 505 | 04( | 030 | 201    | 1 00 | 99 | 98 | 979 | 969 | 959 | 49     | 392         |
|       | RELATE                 | Relationship to household head                        | Р                 | codes        | Х           | X        | x        | ΧХ  | Х   | Х   | X)  | C X    | : Х  | Х  | Х  | Х   | X   | X   | X)     | $\sim$      |
|       | AGE                    | Age                                                   | P                 | <u>codes</u> | Х           | X        | x        | хх  | X   | х   | X ) | < X    | X    | Х  | Х  | Х   | X   | X   | ()     | $\subset X$ |
|       | <u>SEX</u>             | Sex                                                   | P                 | codes        | Х           | X        | x        | хх  | X   | Х   | X ) | $\sim$ | C X  | Х  | х  | Х   | X   | X   | $\sim$ | $\subset X$ |
|       | RACE                   | Race                                                  | P                 | <u>codes</u> | Х           | X        | x        | хх  | X   | х   | хþ  | $\sim$ | X X  | Х  | Х  | Х   | X   | X   | ()     | $\sim$      |
|       | MARST                  | Marital status                                        | Р                 | <u>codes</u> | Х           | X        | x        | хх  | X   | х   | X ) | < X    | X    | Х  | Х  | Х   | X   | X   | ()     | $\subset X$ |
|       | <u>POPSTAT</u>         | Adult civilian, armed forces, or child                | P                 | codes        | Х           | X        | x        | хх  | X   | Х   | X ) | $\sim$ | C X  | Х  | х  | Х   | X   | X   | $\sim$ | $\subset X$ |
|       | AGEMARR                | Age at first marriage                                 | Р                 | codes        |             |          |          |     |     |     |     |        |      |    |    |     |     |     |        |             |
|       | MARRQTR                | Quarter of marriage                                   | Р                 | <u>codes</u> |             |          |          |     |     |     |     |        |      |    |    |     |     |     |        |             |
|       | BIRTHQTR               | Quarter of birth                                      | Р                 | <u>codes</u> | ÷           | ÷        |          | • • | •   | ÷   | • • |        |      | •  | ÷  | ·   | •   | •   |        |             |

To select data in the old system, you had to go through a separate process: first "Create Extract", then define your extract type and select samples, then select variables). You also had to think ahead for case selection, attaching characteristics of other household members, and selecting data quality flags (not shown).

|                             | Home Create Extract Variables FAQ Contact Us                                                                                                    |
|-----------------------------|----------------------------------------------------------------------------------------------------|
| *DATA                       | Ontions for gotting IDUMS CDS data                                                                                                    |
| Create an Extract           | Options for getting IPUMS-CPS data                                                                                                    |
| Download or Revise Extracts | Make your own customized extract                                                                                                    |
| Analyze data online         |                                                                                                    |
| CPS Registration            | <ul> <li><u>Register for access</u> to use the data extraction system. The data and documentation are free, and approval<br/>is instantaneous.</li> </ul> |
| * DOCUMENTATION             | Create an extract using the free online extraction system.                                                                                                |
| FAQ                         | • We will email you when the extract is ready. Usually it takes less than an hour.                                                                        |
| Documentation               | <ul> <li><u>Download</u> your customized dataset, codebook, and statistics package syntax file.</li> </ul>                                                |
| Variables                   | Having trouble?                                                                                                    |
| Samples                     | <ul> <li>See our instructions for using the data extraction system.</li> </ul>                                                                            |
| * RESEARCH                  | <ul> <li>See our instructions for <u>opening an extract on your PC</u>.</li> <li>Feel free to ask us for help.</li> </ul>                                 |

|                                                                                                 |                                                                                                    | Sample Selection                                                                                 |                                                                                                    |                                                                                                    |  |
|-------------------------------------------------------------------------------------------------|----------------------------------------------------------------------------------------------------|--------------------------------------------------------------------------------------------------|----------------------------------------------------------------------------------------------------|----------------------------------------------------------------------------------------------------|--|
|                                                                                                 |                                                                                                    | Continue                                                                                         |                                                                                                    |                                                                                                    |  |
| tract File Ty                                                                                   | pe                                                                                                    |                                                                                                  |                                                                                                    |                                                                                                    |  |
| Rectangular                                                                                     |                                                                                                    |                                                                                                  |                                                                                                    |                                                                                                    |  |
| Hierarchical                                                                                    |                                                                                                    |                                                                                                  |                                                                                                    |                                                                                                    |  |
| mples                                                                                           |                                                                                                    |                                                                                                  |                                                                                                    |                                                                                                    |  |
| 1962         1963         1964         1965         1966         1967         1968         1969 | 1970         1971         1972         1973         1974         1975         1976         1977         1978         1979         1979 | □ 1980<br>□ 1981<br>□ 1982<br>□ 1983<br>□ 1984<br>□ 1985<br>□ 1986<br>□ 1987<br>□ 1988<br>□ 1989 | 1990         1991         1992         1993         1994         1995         1996         1997         1998         1999         1999 | ♥       2000         ♥       2001         ♥       2002         ♥       2003         ♥       2004         ♥       2005         ♥       2006         ♥       2007         ♥       2008         ♥       2009 |  |
| □ <u>1962 - 1969</u>                                                                            | 🗖 <u>1970 - 1979</u>                                                                                                    | □ <u>1980 - 1989</u>                                                                             | □ <u>1990 - 1999</u>                                                                                                    |                                                                                                    |  |
|                                                                                                 |                                                                                                    | Continue                                                                                         |                                                                                                    |                                                                                                    |  |

| Variable Name                                                                  | Variable Description                                                          | <u>Case</u><br>Selection | <u>Attach</u><br>Variables | 2000        | 2001        | 2002        | 2003        | 2004        | 2005        | 2006        | 2007      | 2008        | 2009        |
|--------------------------------------------------------------------------------|-------------------------------------------------------------------------------|--------------------------|----------------------------|-------------|-------------|-------------|-------------|-------------|-------------|-------------|-----------|-------------|-------------|
| RELATE                                                                         | Relationship to household head                                                |                          |                            | Х           | Х           | Х           | х           | х           | Х           | х           | Х         | х           | х           |
| ☑ AGE                                                                          | Age                                                                           |                          |                            | Х           | Х           | Х           | Х           | х           | Х           | Х           | Х         | х           | х           |
| ✓ <u>SEX</u>                                                                   | Sex                                                                           |                          |                            | Х           | Х           | Х           | Х           | х           | Х           | х           | Х         | х           | х           |
| RACE                                                                           | Race                                                                          |                          |                            | Х           | Х           | Х           | Х           | х           | Х           | х           | Х         | х           | х           |
| MARST                                                                          | Marital status                                                                |                          |                            | Х           | Х           | Х           | Х           | Х           | Х           | х           | Х         | х           | х           |
| D POPSTAT                                                                      | Adult civilian, armed forces, or child                                        |                          |                            | х           | х           | х           | x           | х           | х           | х           | х         | х           | х           |
| All Core Demographic Varia                                                     | ibles                                                                         |                          | <u>.</u>                   |             | i           | i           |             |             |             |             | l         |             |             |
|                                                                                |                                                                               |                          | <u>}</u>                   |             |             |             |             |             |             |             |           |             |             |
| ☐ All Core Demographic Varia<br><u> Ethnicity/Nativity Va</u><br>Variable Name |                                                                               | Case<br>Selection        | Attach<br>Variables        | 2000        | 2001        | 2002        | 2003        | 2004        | 2005        | 2006        | 2007      | 2008        | 2009        |
| <mark>Ethnicity/Nativity Va</mark><br>Variable Name                            | riables (Person)                                                              |                          |                            |             |             |             |             |             |             |             | 2007<br>X |             |             |
| <u>Sthnicity/Nativity Va</u><br>Variable Name<br>□ <u>BPL</u>                  | riables (Person)<br>Variable Description                                      |                          | Variables                  | x           | x           | Х           | x           | х           | x           | x           |           | x           | х           |
| thnicity/Nativity Va<br>Variable Name                                          | riables (Person)<br>Variable Description<br>Birthplace                        |                          | Variables                  | x<br>x      | x           | x<br>x      | x<br>x      | X<br>X      | x<br>x      | X<br>X      | х         | X<br>X      | x<br>x      |
| Ethnicity/Nativity Va                                                          | riables (Person)<br>Variable Description<br>Birthplace<br>Year of immigration |                          | Variables                  | x<br>x<br>x | x<br>x<br>x | x<br>x<br>x | x<br>x<br>x | x<br>x<br>x | X<br>X<br>X | x<br>x<br>x | x<br>x    | x<br>x<br>x | x<br>x<br>x |

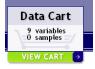

9 variables 10 samples

In the new system, you can start selecting variables and samples right away. You can choose variables and then fit your sample selections to the variables you've chosen. Or you can select certain samples and fit your variable selections to the samples you want.

The Data Cart in the upper right corner of your screen shows you how many variables and samples you've picked. You can view your cart at any time, then return to select more variables. When you're finished selecting variables, simply click "Check Out".

|                                | Variables                              | Select     | Options                                                          |
|--------------------------------|----------------------------------------|------------|------------------------------------------------------------------|
| Household 🔻                    | Person 🔻 A-Z 🔻 Search                  | Samples    | Help                                                             |
|                                | raphic Variables PERSON [top]          |            |                                                                  |
| Add to<br><u>cart</u> Variable | Variable Label                         | Туре С     | Codes 10 09 08 07 06 05 04 03 02 01 00 99 98 97 96 95 94 93 92 9 |
| RELATE                         | Relationship to household head         | P <u>c</u> | <u>codes</u> X X X X X X X X X X X X X X X X X X X               |
| AGE                            | Age                                    | P <u>c</u> | <u>codes</u> X X X X X X X X X X X X X X X X X X X               |
| SEX                            | Sex                                    | P <u>c</u> | <u>codes</u> X X X X X X X X X X X X X X X X X X X               |
| RACE                           | Race                                   | P <u>c</u> | <u>codes</u> X X X X X X X X X X X X X X X X X X X               |
| MARST                          | Marital status                         | P <u>c</u> | <u>codes</u> X X X X X X X X X X X X X X X X X X X               |
| POPSTAT                        | Adult civilian, armed forces, or child | Р <u>с</u> | <u>codes</u> XXXXXXXXXXXXXXXXXXXXXXXX                            |
| AGE/MARF                       | Age at first marriage                  | P <u>c</u> | <u>codes</u>                                                     |
|                                | Quarter of marriage                    | P c        | <u>codes</u>                                                     |
| BIRTHQT                        | R Quarter of birth                     | D o        | <br>codes                                                        |

| nformation on this | feature).     |               |             | ponding to chosen o |                 |
|--------------------|---------------|---------------|-------------|---------------------|-----------------|
|                    |               |               |             | Submit sa           | mple selections |
| 🗆 Select All       |               |               |             |                     |                 |
|                    | 1970          | 1980          | 1990        | ☑ 2000              |                 |
|                    | 1971          | 1981          | 1991        | ☑ 2001              |                 |
| <u>1962</u>        | 1972          | 1982          | 1992        | ☑ 2002              |                 |
| □ <u>1963</u>      | 🗆 <u>1973</u> | □ <u>1983</u> | <u>1993</u> | ☑ 2003              |                 |
| <u>1964</u>        | <u>1974</u>   | <u>1984</u>   | <u>1994</u> | ✓ 2004              |                 |
| □ <u>1965</u>      | □ <u>1975</u> | □ <u>1985</u> | <u>1995</u> | ☑ <u>2005</u>       | Ī               |
| <u>1966</u>        | □ <u>1976</u> | <u>1986</u>   | <u>1996</u> | ☑ 2006              |                 |
| <u> </u>           | <u> </u>      | <u>1987</u>   | <u>1997</u> | <u> 2007</u> ⊡      |                 |
| <u> </u>           | <u>1978</u>   | <u> </u>      | <u>1998</u> | <u>     2008</u>    | _               |
| <u>1969</u>        | □ <u>1979</u> | <u>1989</u>   | <u>1999</u> | ☑ <u>2009</u>       | □ <u>2010</u>   |
| 1962 - 1969        | 1970 - 1979   | 1980 - 1989   | 1990 - 1999 | 2000 - 2009         |                 |

|                              |            | Vai         | riabl   | es      |        |                | Select  | 2            | Opt | io | ns |    |    |    |    |    |     |   |
|------------------------------|------------|-------------|---------|---------|--------|----------------|---------|--------------|-----|----|----|----|----|----|----|----|-----|---|
| House                        | ehold 🔻    | Person      | -       | A-Z     | -      | Search         | Samples | JĿ           | lel | 2  |    |    |    |    |    |    |     |   |
|                              |            |             |         |         |        |                |         |              |     |    |    |    |    |    |    |    |     |   |
|                              |            | raphic Vari | ables   | PER     | SON    | <u>[top]</u>   |         |              |     |    |    |    |    |    |    |    |     |   |
| <u>Add to</u><br><u>cart</u> | Variable   |             |         |         | Varial | ble Label      | Туре    | Codes        | 09  | 08 | 07 | 06 | 05 | 04 | 03 | 02 | 010 | 0 |
| ~                            | RELATE     | Relati      | onshi   | p to ho | ouseh  | old head       | P       | <u>codes</u> | Х   | Х  | Х  | Х  | Х  | Х  | Х  | Х  | X ) | x |
| <b>~</b>                     | AGE        | Age         |         |         |        |                | Р       | <u>codes</u> | Х   | Х  | Х  | Х  | Х  | Х  | Х  | Х  | X ) | Х |
| ~                            | <u>SEX</u> | Sex         |         |         |        |                | P       | <u>codes</u> | Х   | Х  | Х  | Х  | Х  | Х  | Х  | Х  | X ) | Х |
| $\checkmark$                 | RACE       | Race        |         |         |        |                | Р       | <u>codes</u> | Х   | Х  | Х  | Х  | Х  | Х  | Х  | Х  | X ) | Х |
| ✓                            | MARST      | Marita      | alstat  | tus     |        |                | Р       | <u>codes</u> | Х   | Х  | Х  | Х  | Х  | Х  | Х  | Х  | X X | Х |
|                              | POPSTAT    | Adult       | civilia | an, arm | ed fo  | rces, or child | P       | <u>codes</u> | Х   | х  | х  | Х  | Х  | Х  | Х  | Х  | X   | Х |
|                              |            |             |         |         |        |                |         |              |     |    |    |    |    |    |    |    |     |   |

After submitting your variable selections in the old system, separate screens would let you select cases and attach characteristics.

### Attached Variable Selection

Please check the boxes below to indicate whose characteristics you would like attatched to all persons in the dataset. Checking the boxes below will produce versions of the selected variable that end in the suffixes "\_HEAD", "\_POP", "\_MOM", and "\_SP." For instance checking the "Spouse" box next to the AGE variable would produce a variable called AGE\_SP, which would specify the age of each respondent's spouse. AGE\_SP would have values only in cases where a respondent's spouse is present in the household. Persons without a spouse in the household would have a missing value in the AGE\_SP variable.

| Variable | Head | Father | Mother | Spouse |
|----------|------|--------|--------|--------|
| RACE     |      |        |        | •      |

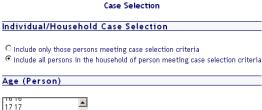

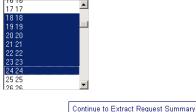

When checking out in the new system, you first log in, then set extract options, and finally have the option to select cases, attach characteristics, and include data quality flags. (These dialogs look very similar to the old system.) At each step, you'll find contextsensitive help.

# Set extract options (help) Extract file type Rectangular Hierarchical (syntax files might require modification by user) Continue to next step

## **IPUNIS** CPS data extract system 1>2>3

## Set variable options (help)

| <u>Include in</u><br><u>extract</u> | <u>Select</u><br><u>Cases</u> | <u>Attach</u><br><u>Characteristics</u> | Include<br>Flags | Variable   | Variable Label                         | Туре |
|-------------------------------------|-------------------------------|-----------------------------------------|------------------|------------|----------------------------------------|------|
| •                                   |                               |                                         |                  | YEAR       | Survey year                            | н    |
| ✓                                   |                               |                                         |                  | SERIAL     | Household serial number                | н    |
|                                     |                               |                                         |                  | HHWT       | Household weight                       | н    |
| <b>V</b>                            |                               |                                         |                  | PERWT      | Person weight                          | P    |
|                                     |                               |                                         |                  | RELATE     | Relationship to household head         | Р    |
| <b>v</b>                            | <b>v</b>                      |                                         |                  | AGE        | Age                                    | Р    |
| <b>v</b>                            |                               |                                         |                  | <u>SEX</u> | Sex                                    | Р    |
| <b>v</b>                            |                               | <b>v</b>                                |                  | RACE       | Race                                   | Р    |
| $\checkmark$                        |                               |                                         |                  | MARST      | Marital status                         | Р    |
| <b>v</b>                            |                               |                                         |                  | POPSTAT    | Adult civilian, armed forces, or child | Р    |
|                                     |                               |                                         |                  |            | Continue to next step                  |      |

Finally, you'll have a chance to review your extract and change selections and options before submitting it. The old and the new versions of the system look quite similar, although the new version has been streamlined.

We hope you find our new look helpful!

| ectang  | ılar                  |                                              |                        |
|---------|-----------------------|----------------------------------------------|------------------------|
| Case    | Selection             |                                              |                        |
| nclude  | all persons in the ho | useholds of individuals meeting case selecti | ion criteria           |
| /aria   | bles and Case         | Selection                                    |                        |
| Гуре    | Variable              | Label                                        | Case Selection         |
| н       | YEAR                  | Survey year                                  | -                      |
| н       | HHWT                  | Household weight                             |                        |
| р       | PERWT                 | Person weight                                |                        |
| р       | RELATE                | Relationship to household head               |                        |
| 0       | AGE                   | Age                                          | details                |
| 0       | SEX                   | Sex                                          | -                      |
| 0       | RACE                  | Race                                         |                        |
| р       | MARST                 | Marital status                               | -                      |
| р       | HCOVANY               | Any insurance, public or private (summ       | ary)                   |
| р       | RACE_SP               | Race [of spouse]                             |                        |
| Case se | ection method: Incl   | ude all persons residing in a household with | a selected person      |
|         |                       |                                              |                        |
| Jse tl  | nese buttons t        | o make changes to your extra                 | ct                     |
|         | Change Sample         | e Selection Change Cas                       | e & Flag Selection     |
|         | Change Variabl        | e Selection Change Attache                   | ed Variables Selection |
|         |                       |                                              |                        |
|         |                       |                                              |                        |
| ubm     | it extract requ       | lest                                         |                        |
| escript | ion of extract        |                                              |                        |
|         |                       |                                              |                        |
|         |                       |                                              |                        |
|         |                       |                                              |                        |
|         |                       |                                              |                        |

| Туре | Variable                                                                                           | Labet                                                                                | Case Selection |
|------|----------------------------------------------------------------------------------------------------|--------------------------------------------------------------------------------------|----------------|
| н    | YEAR                                                                                               | Survey year                                                                          |                |
| н    | SERIAL                                                                                             | Household serial number                                                              |                |
| н    | HHWT                                                                                               | Household weight                                                                     |                |
| Р    | PERWT                                                                                              | Person weight                                                                        |                |
| Р    | RELATE                                                                                             | Relationship to household head                                                       |                |
| Р    | AGE                                                                                                | Age                                                                                  | <u>details</u> |
| Р    | <u>SEX</u>                                                                                         | Sex                                                                                  |                |
| Р    | RACE                                                                                               | Race                                                                                 |                |
| Р    | MARST                                                                                              | Marital status                                                                       |                |
| Р    | <u>POPSTAT</u>                                                                                     | Adult civilian, armed forces, or child                                               |                |
| Р    | RACE_SP                                                                                            | Race [of spouse]                                                                     |                |
|      |                                                                                                    | le all persons residing in a household with a selec<br>make changes to your extract. | ted person.    |
|      | ese buttons to r<br>Samples and variab<br>Extract options<br>Variable options<br>Case Selection    | nake changes to your extract.                                                        | ted person.    |
|      | Samples and variab<br>Extract options<br>Variable options<br>Case Selection<br>Attached characteri | nake changes to your extract.                                                        | ted person.    |